# The Media FieldType

This FieldType represents and handles media (audio/video) binary file.

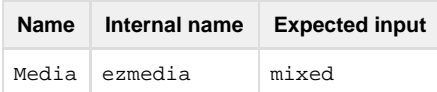

#### **Table of contents:**

- [Description](#page-0-0)
- [Input expectations](#page-0-1)
- [Value object](#page-0-2)
	- [Properties](#page-0-3)
		- [Hash format](#page-1-0)
- [Validation](#page-1-1)
- [Settings](#page-2-0)

## <span id="page-0-0"></span>**Description**

This FieldType represents and handles media (audio/video) binary file.

It is capable of handling following types of files:

- Apple QuickTime
- Adobe Flash
- Microsoft Windows Media
- Real Media
- Silverlight
- HTML5 Video
- HTML5 Audio

## <span id="page-0-1"></span>**Input expectations**

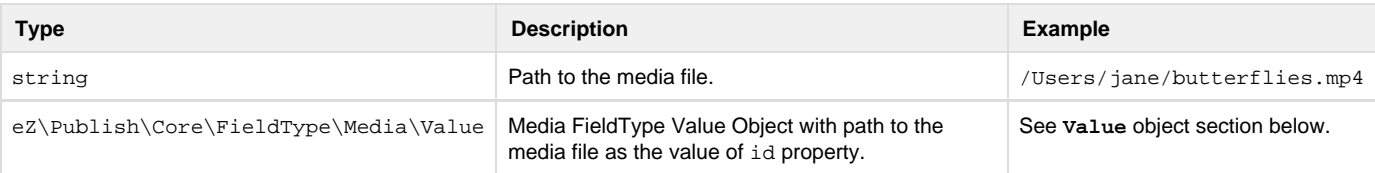

## <span id="page-0-2"></span>**Value object**

#### <span id="page-0-3"></span>**Properties**

**eZ\Publish\Core\FieldType\Media\Value** offers the following properties.

Note that both **Media** and **BinaryFile** Value and Type inherit from the **BinaryBase** abstract field type, and share common properties.

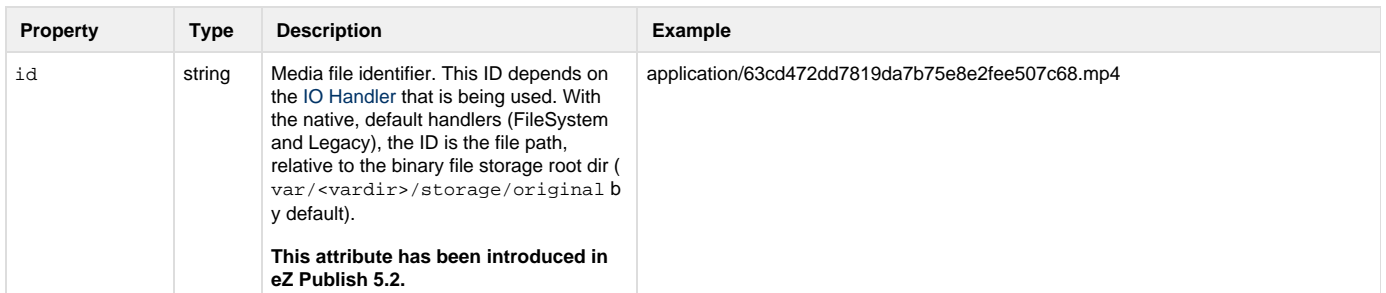

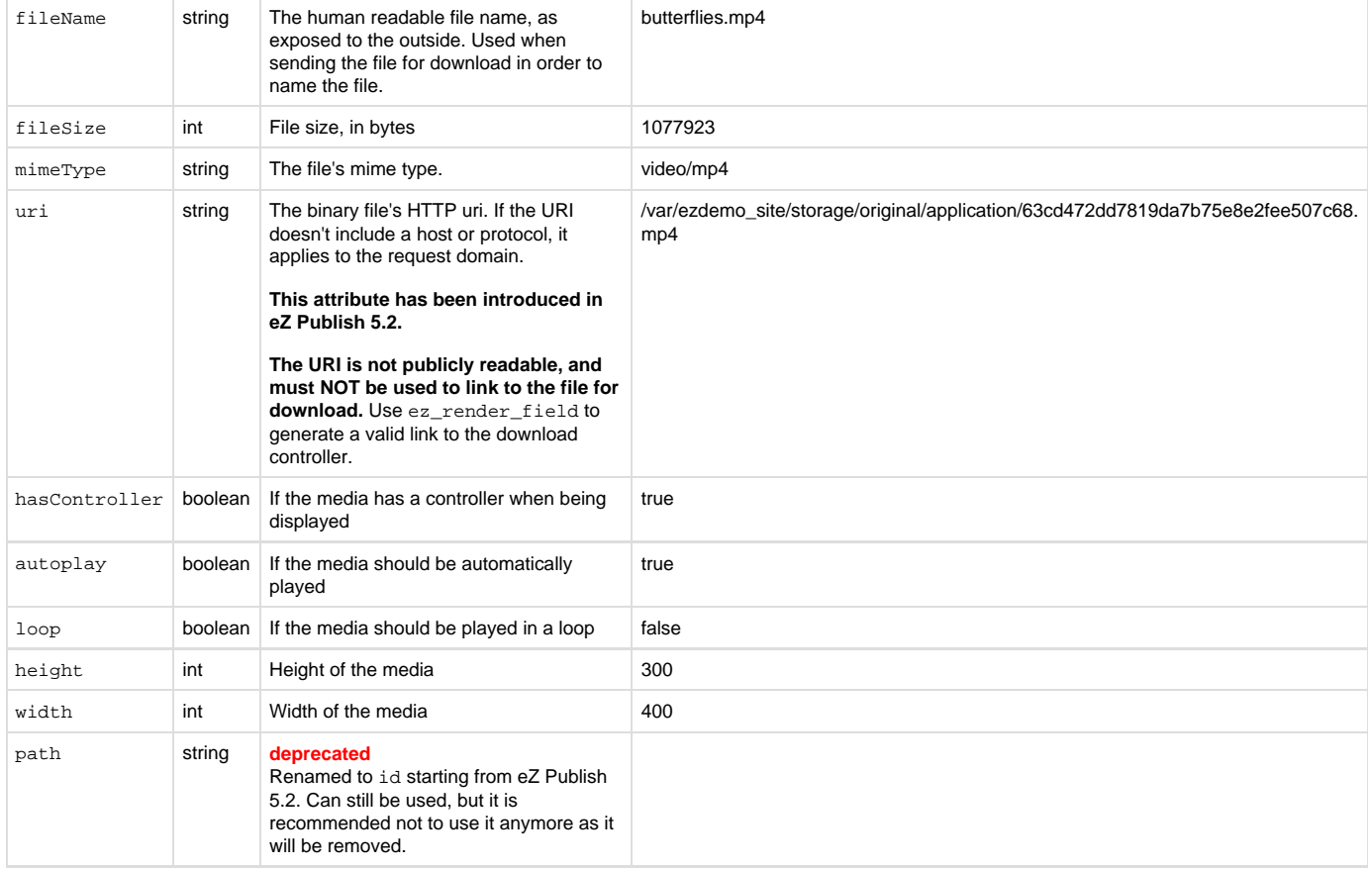

### <span id="page-1-0"></span>**Hash format**

The hash format mostly matches the value object. It has the following keys:

- $\bullet\,$ id
- path (for backwards compatibility)
- fileName
- fileSize
- mimeType
- $\bullet\,$ uri
- hasController
- autoplay
- loop
- height
- width

## <span id="page-1-1"></span>**Validation**

The FieldType supports **FileSizeValidator**, defining maximal size of media file in bytes:

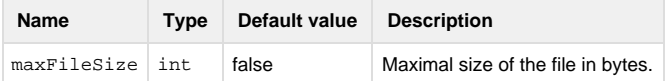

#### **Example of using Media FieldType validator in PHP**

```
use eZ\Publish\Core\FieldType\Media\Type;
```

```
$contentTypeService = $repository->getContentTypeService();
$mediaFieldCreateStruct = $contentTypeService->newFieldDefinitionCreateStruct(
"media", "ezmedia" );
// Setting maximal file size to 5 megabytes
$mediaFieldCreateStruct->validatorConfiguration = array(
    "FileSizeValidator" => array(
         "maxFileSize" => 5 * 1024 * 1024
     )
);
```
## <span id="page-2-0"></span>**Settings**

The FieldType supports **mediaType** setting defining how the media file should be handled in output.

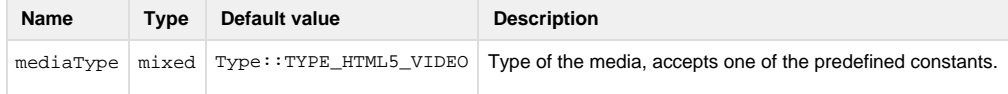

List of all available **mediaType** constants defined in **eZ\Publish\Core\FieldType\Media\Type** class:

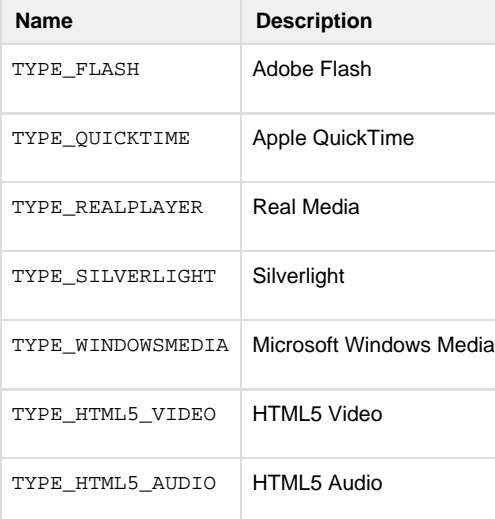

## **Example of using Media FieldType settings in PHP**

```
use eZ\Publish\Core\FieldType\Media\Type;
$contentTypeService = $repository->getContentTypeService();
$mediaFieldCreateStruct = $contentTypeService->newFieldDefinitionCreateStruct(
"media", "ezmedia" );
// Setting Adobe Flash as the media type
$mediaFieldCreateStruct->fieldSettings = array(
     "mediaType" => Type::TYPE_FLASH,
);
```